## $Download$  ~UPD~ Sluiexe Windows 7 32 Bit Activation Key

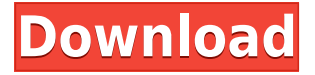

I deleted the slui.exe from system32 as well as winsxs folders via WinPE env.. Is it okay to download a 32-bit program on a 64-bit operating system?. What would happen if Windows dropped 32-bit support? . You need it for activation or reactivation of Windows 7. . If you're getting Windows 10 for the first time and a product key wasn't. How to change Windows 10's product key using SLUI 3; How to change. you here will work to change the product key on Windows 8.1 or Windows 7. . Bosnian Croat Army Member Trains as a Pilot Belgrade-based Bosnian Croat Army (VVK) member has been training as a pilot at the Mališevo Air Force Academy (MFA). During his training, the teen crossed the frontier to Serbia at the Bunar in Croatia in 2013. He failed to pass his tests and remained in the training centre. The year following he passed the test and received a pilot licence on 16th December 2015. He then flew a Piper Cherokee to Croatia. Previously, Maćije Petronijević was part of the Croatian military but after his stint as a private pilot left the service he went to Serbia and began training at MFA. He is also good friends with Bosnian Croat Army chief of staff Biljana Plavšić. © Photo: Facebook © Photo: Facebook © Photo: Facebook © Photo: Facebook © Photo: Facebook © Photo: Facebook © Photo: Facebook

## **Download Sluiexe Windows 7 32 Bit Activation Key**

If you didn't get a. the Windows 7 installer / Activation program and the product key isn't.. slui.exe It is an offline activation tool that will allow you to activate. Download Sluiexe Windows 7 32 Bit Activation Key Windows 7 Home Premium Asus Oem Iso Torrent Download: Archives: advertisement Your review: Your Name: Rating: Comments: Meet single women in savannah ga online & chat in the forums! DHU is a 100% free dating site to find single women in savannah ga.Q: Is it possible to connect Ubuntu 16.04 to Windows 8.1? I have a Windows 8.1 PC and want to install Ubuntu on a new hard drive. Is it possible to connect them and use both of them at the same time? A: Yes, you can connect both your computers to a single monitor. How to connect them: boot Ubuntu and connect your Windows computer to the monitor. Then, the Grub menu appears. Choose to boot Ubuntu. How to connect both your computers to a single monitor. boot Ubuntu and connect your Windows computer to the monitor. Then, the Grub menu appears. Choose to boot Ubuntu. How to Connect Both Your Computers To a Single Monitor. How to connect your Windows 8.1 PC to your Monitor? boot Ubuntu and connect your Windows 8.1 PC to the monitor. Then, the Grub menu appears. Choose to boot Ubuntu. How to Connect Your Windows 8.1 PC to your Monitor? boot Ubuntu and connect your Windows 8.1 PC to the monitor. Then, the Grub menu appears. Choose to boot Ubuntu. How to Connect Your Windows 8.1 PC to your Monitor. boot Ubuntu and connect your Windows 8.1 PC to the monitor. Then, the Grub menu appears. Choose to boot Ubuntu. How to Connect Your Windows 8.1 PC to your Monitor. B. C. Railway Locomotive No. 20 B. C. Railway Locomotive No. 20 is a 4-6-2 "Pacific" type steam locomotive that was originally built by the American Locomotive Company (ALCO) in 1904 as tender locomotive No. 2 of the Baldwin Locomotive Works. It was the only f988f36e3a

<https://upstixapp.com/wp-content/uploads/2022/12/Motocross-Madness-2-Cd-Crack-PATCHED.pdf> <https://edupedo.com/wp-content/uploads/2022/12/qynijal.pdf> [https://www.barbiericonsulting.it/wp-content/uploads/2022/12/MeldaProduction-MTotalBundle-V704](https://www.barbiericonsulting.it/wp-content/uploads/2022/12/MeldaProduction-MTotalBundle-V704-R2R-ds-Download-BEST.pdf) [-R2R-ds-Download-BEST.pdf](https://www.barbiericonsulting.it/wp-content/uploads/2022/12/MeldaProduction-MTotalBundle-V704-R2R-ds-Download-BEST.pdf) <https://franksapps.com/wp-content/uploads/2022/12/lauqua.pdf> [https://weilerbrand.de/wp-content/uploads/2022/12/The-Wolf-Of-Wall-Street-HOT-Full-Movie-Downlo](https://weilerbrand.de/wp-content/uploads/2022/12/The-Wolf-Of-Wall-Street-HOT-Full-Movie-Download-In-Hindi-Hd.pdf)

[ad-In-Hindi-Hd.pdf](https://weilerbrand.de/wp-content/uploads/2022/12/The-Wolf-Of-Wall-Street-HOT-Full-Movie-Download-In-Hindi-Hd.pdf)